# Omicron : a tool for detector characterization

**Florent Robinet** 

Omicron v2r1

### The Q transform

The whitened data s(t) is projected on a basis of windowed (~Gaussian) complex exponentials defined by a central time, a central frequency and a quality factor

$$
S(\tau,f,Q) = \int_{-\infty}^{\infty} s(t) w(t-\tau,f,Q) \exp(-i2\pi ft) dt
$$

 $\rightarrow$  3 dimensional parameter space: time – frequency – Q

 $\rightarrow$  We tile the parameter space with  $-$  logarithmically-spaced Q planes

- logarithmically-spaced frequency rows
- linearly-spaced tiles in times

# The Q-planes

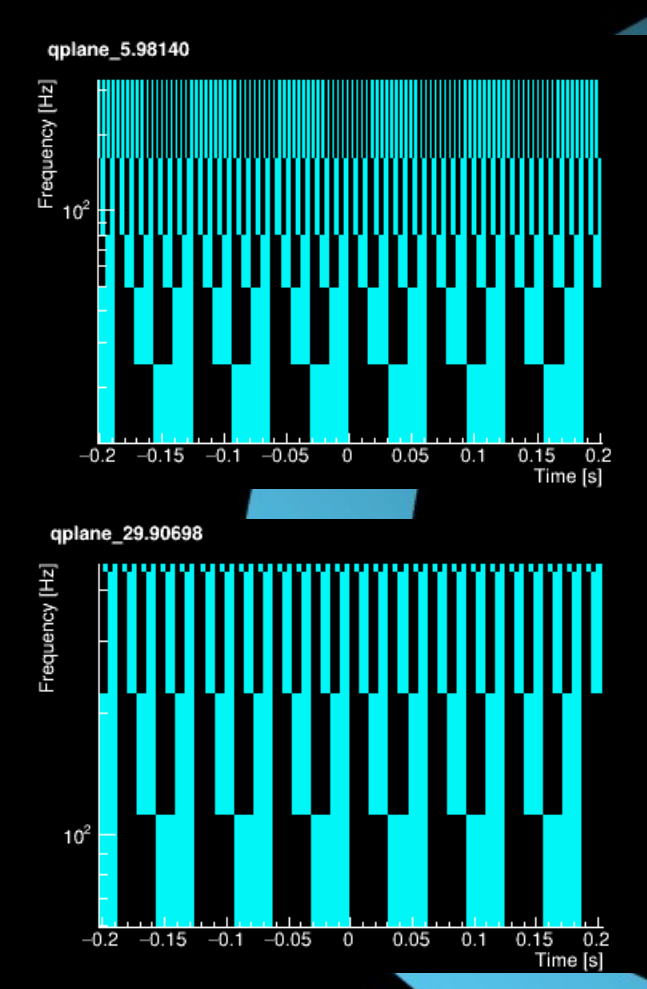

qplane\_13.37481 Frequency [Hz]  $10<sup>7</sup>$  $-0.2$   $-0.15$   $-0.1$  $-0.05$  $0.05$  $0.1$  $0.15$  $0.2$ 0 Time [s]

The tiling is created to minimize the fractional energy loss due to mismatch

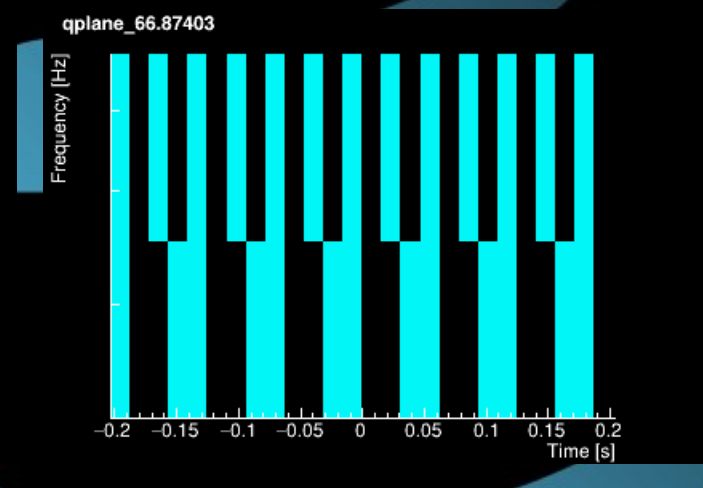

# The whitening

Florent Robinet

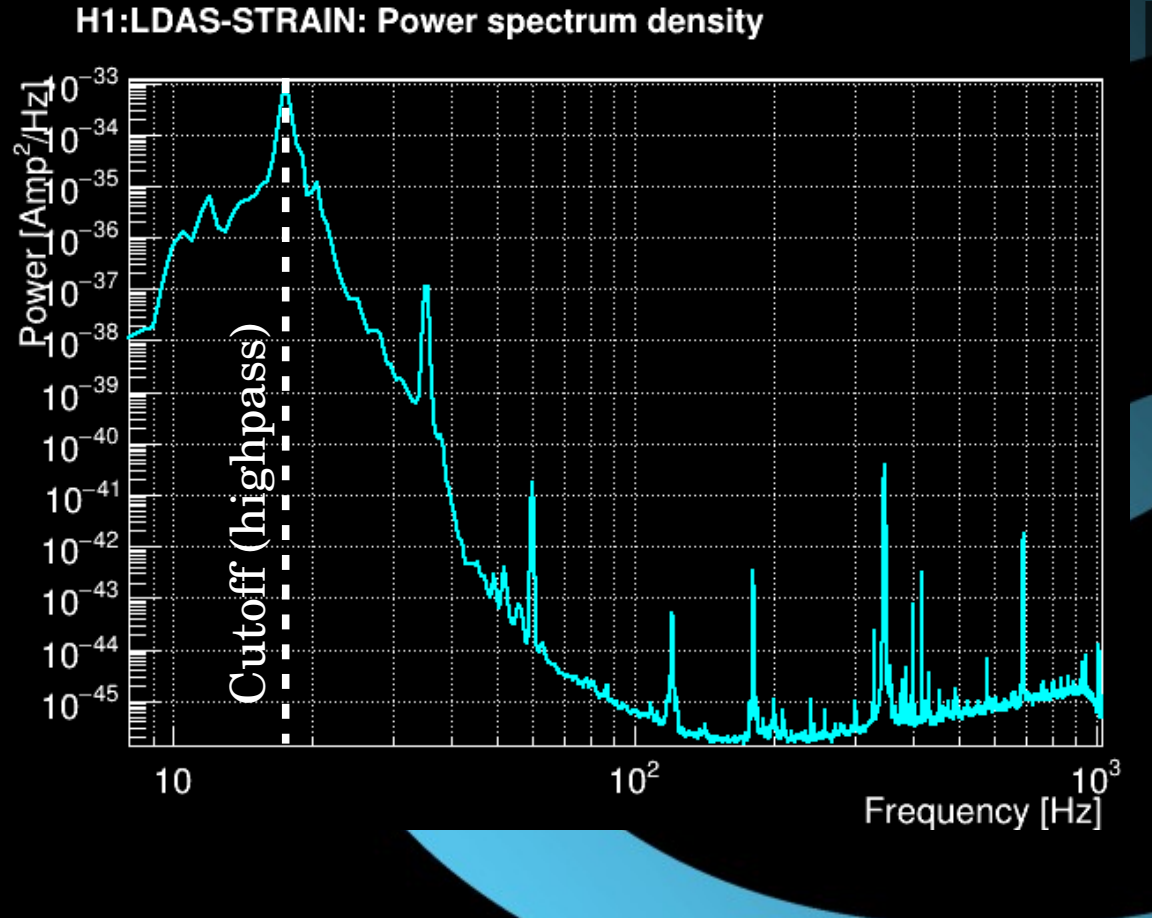

Data are whitened using the power spectral density (PSD)

The PSD is estimated using the medianmean method: very robust against loud glitches or injections

### The timing structure

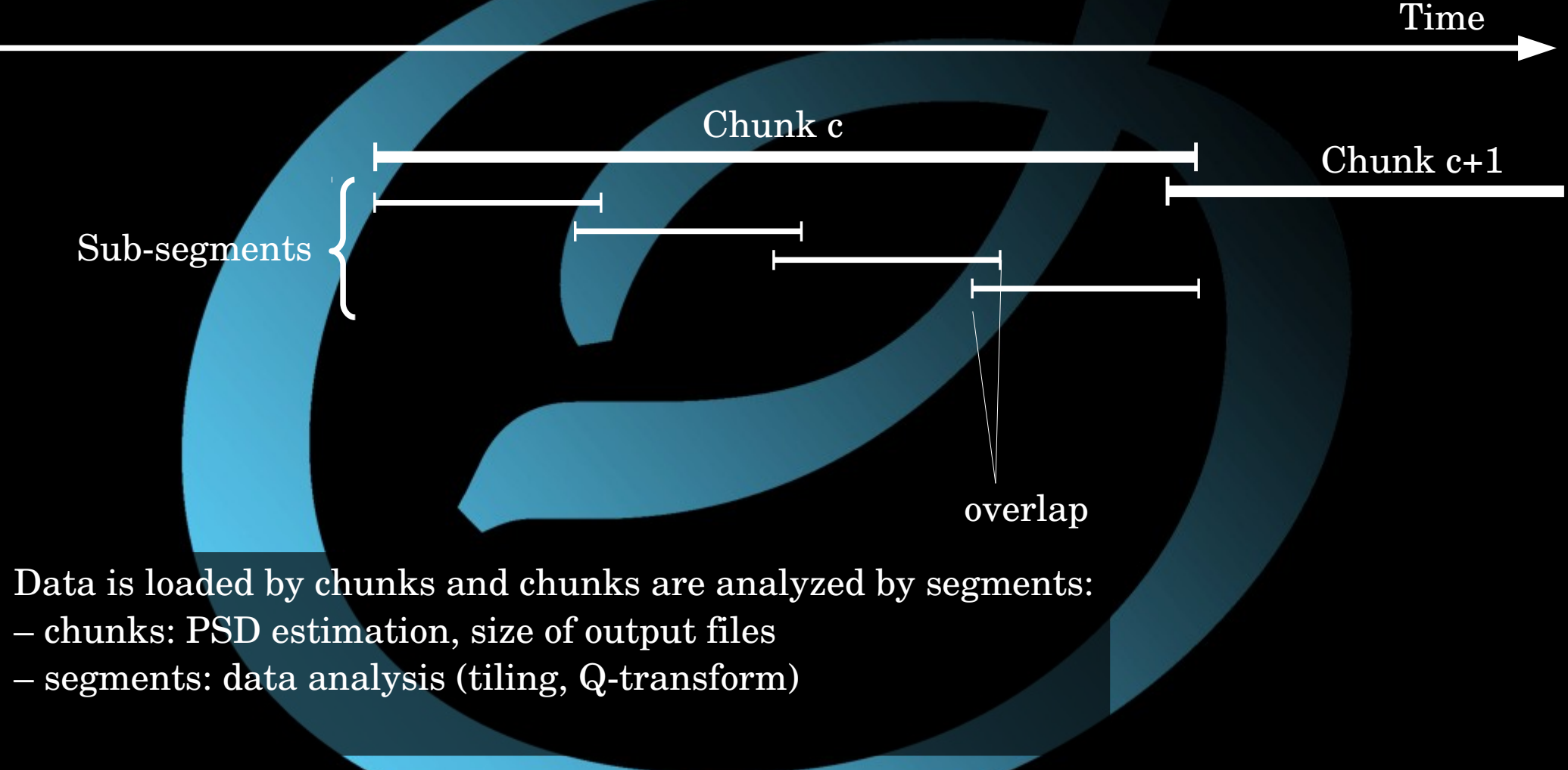

### The output triggers

Omicron trigger = tile characterized by:

- a central time and frequency (tile center)
- a duration and bandwidth (tile size)
- a Q value
- a SNR value = normalized tile energy
- an amplitude value

Triggers are saved in ROOT files (TTree): ./[CHANNEL]/[CHANNEL]\_[GPS\_START]\_[DURATION].root

Other formats are supported: ascii and LIGO XML

### Running Omicron

– First you need to source the Omicron environment: **source \$CMTPATH/Omicron/v2r1/cmt/setup.(c)sh**

– There are 3 ways to run Omicron over a stretch of data:

1/ over a continuous time segment **omicron 993574004 993574123 ./parameters.txt**

2/ over a list of disjoint time segments (file with 2 columns) **omicron ./segments.txt ./parameters.txt**

Configuration file

3/ over one chunk of data centered on a given GPS time **omicron 993574004 ./parameters.txt**

# Configuration file

- Text file listing the parameters
- Parameters organized around classes: DATA, INJECTION, PARAMETER and OUTPUT

The DATA class is mandatory. It should look like this:

DATA CHANNELS V1:h 16384Hz V1:Pr B1 Acp

**DATA FFL /virgoData/ffl/raw.ffl**

Frame file list (supported format : ffl and lcf)

List of channels (can be given over several lines)

Working sampling frequency  $\rightarrow$  must be a power of 2  $\rightarrow$  must be smaller (or equal) to the native sampling of all channels

This is the minimal setting.

**DATA SAMPLEFREQUENCY 2048**

# Concrete examples: Let's analyze the big-dog event

### Configuration file (basic)

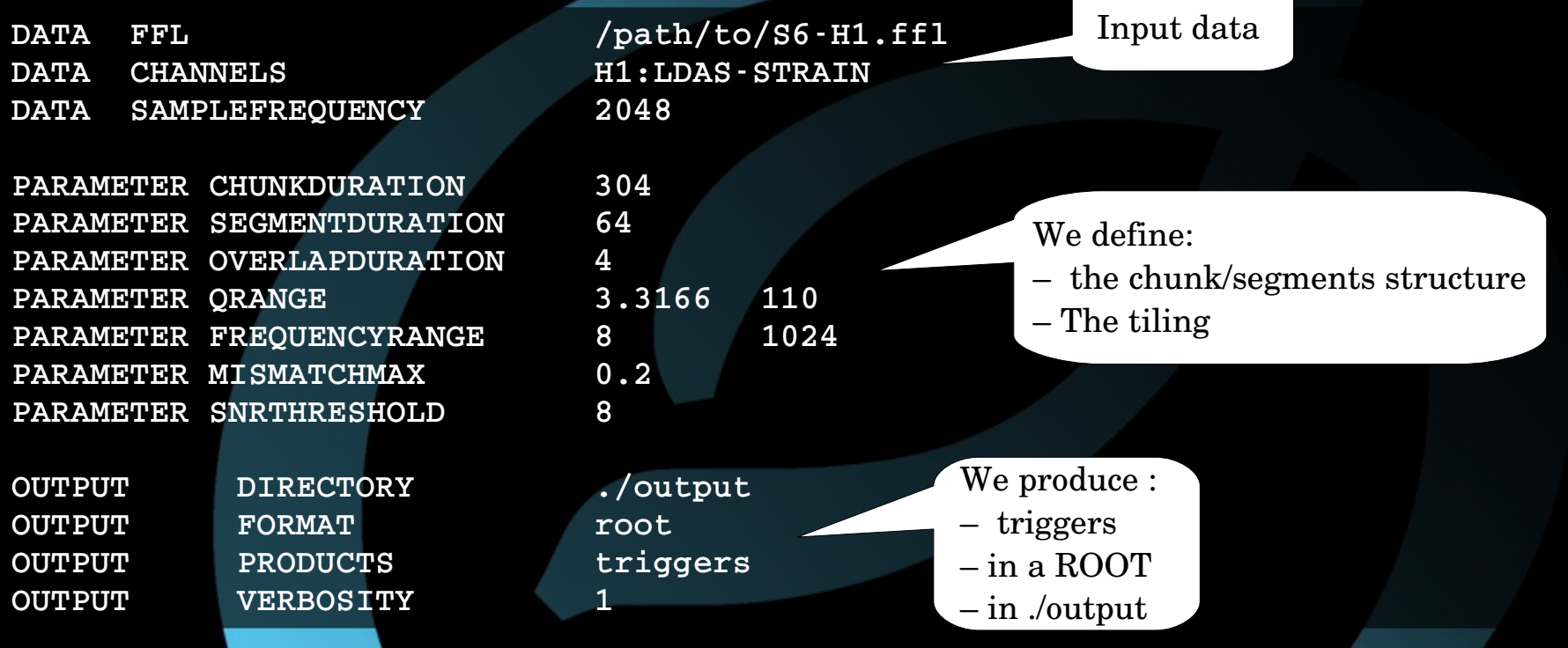

**\$ omicron 968654000 968655000 ./parameters.txt**

\$ 1s output/H1:LDAS-STRAIN/

**H1:LDASSTRAIN\_968654002\_300.root H1:LDASSTRAIN\_968654902\_60.root H1:LDASSTRAIN\_968654302\_300.root H1:LDASSTRAIN\_968654962\_36.root H1:LDASSTRAIN\_968654602\_300.root**

### Single chunk analysis

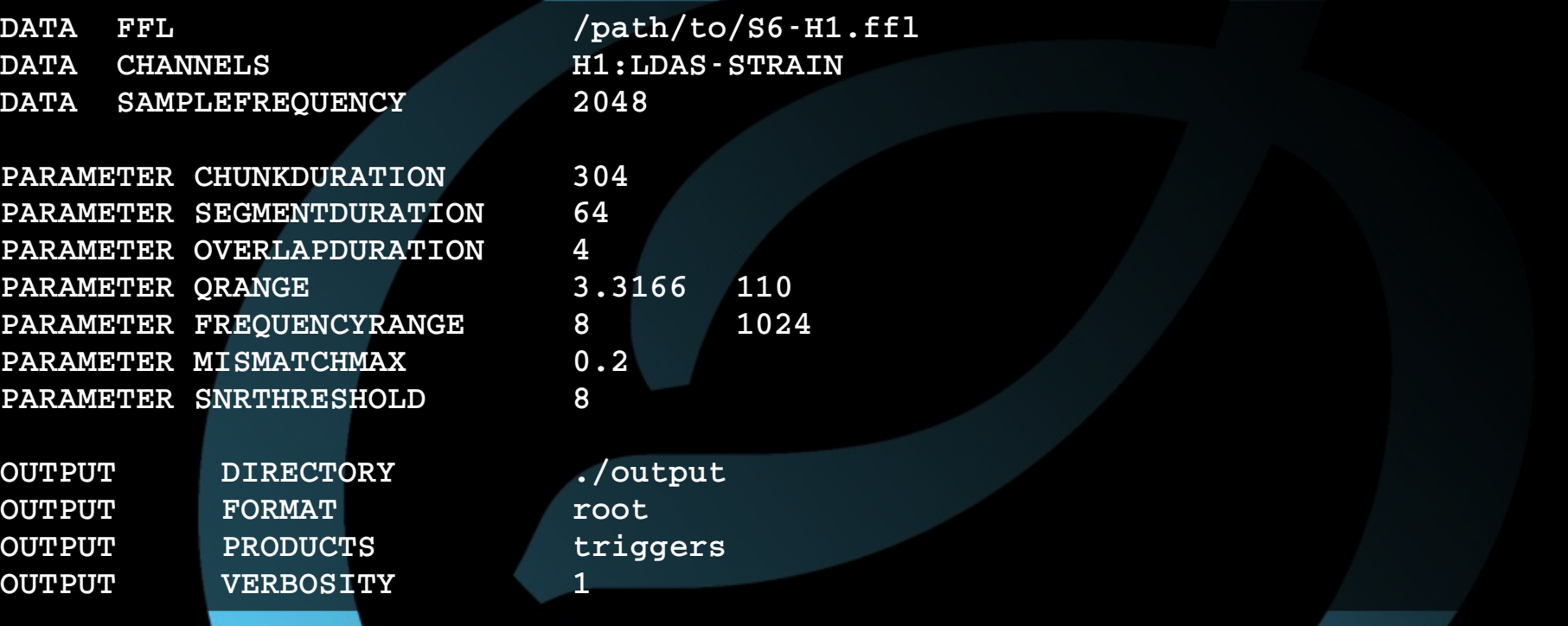

**\$ omicron 968654558 ./parameters.txt** \$ 1s output/968654558/H1:LDAS-STRAIN/ **H1:LDASSTRAIN\_968654408\_300.root**

### Multiple output format

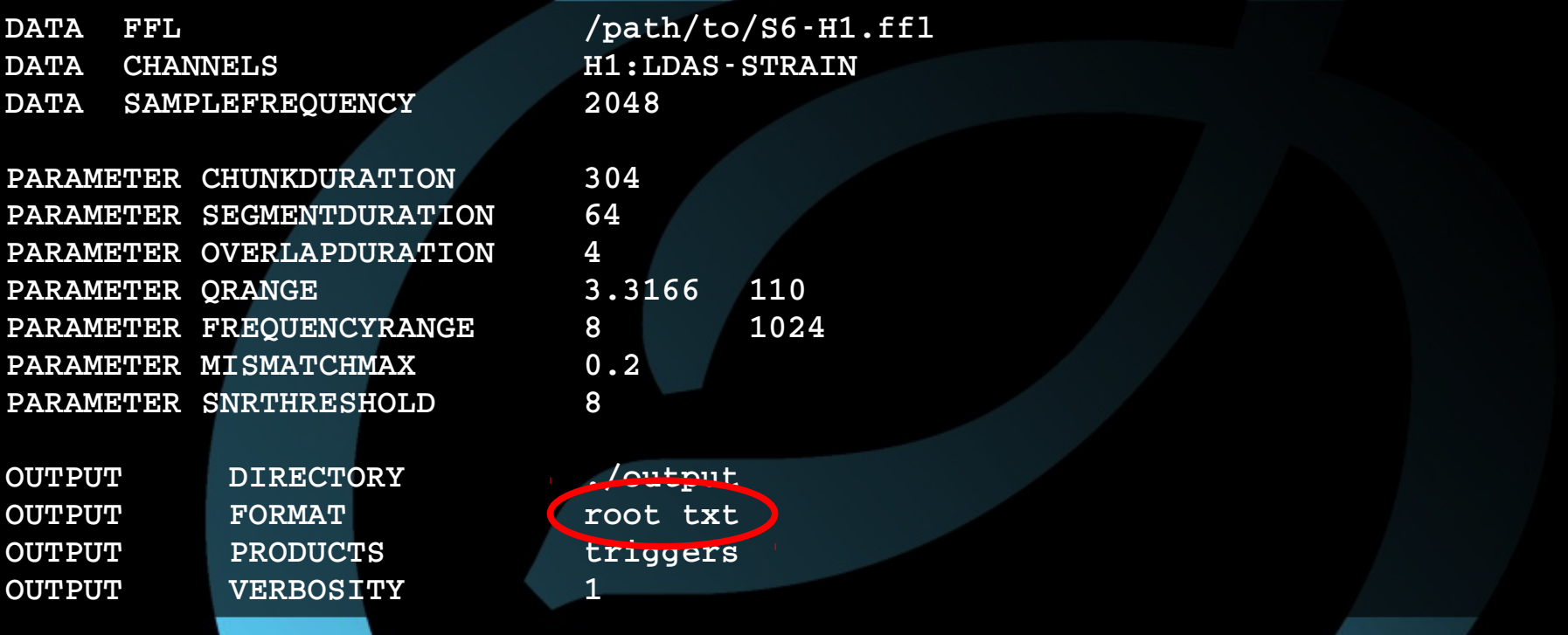

**\$ omicron 968654558 ./parameters.txt**

\$ 1s output/968654558/H1:LDAS-STRAIN/

**H1:LDASSTRAIN\_968654408\_300.root H1:LDASSTRAIN\_968654408\_300.txt**

### html summary report

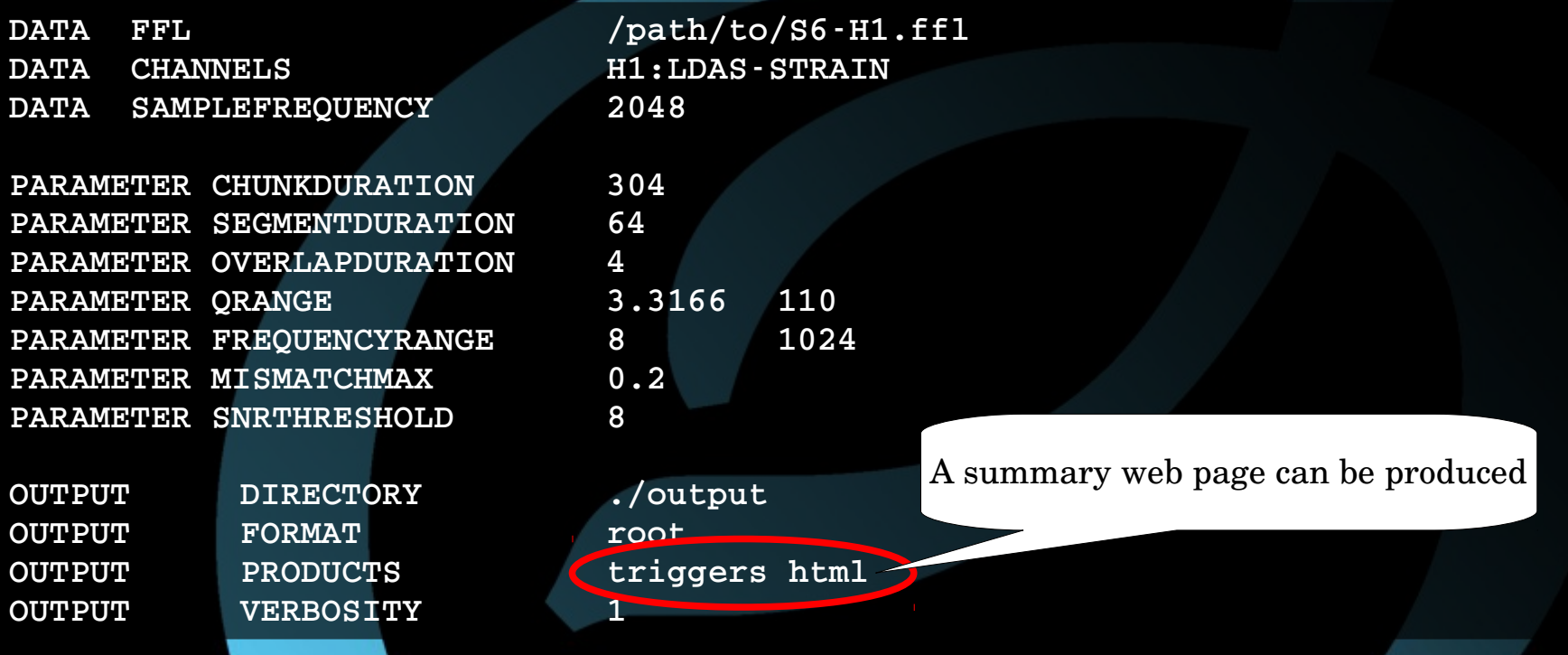

**\$ omicron 968654558 ./parameters.txt \$ ls output/968654558/ H1:LDASSTRAIN index.html omicron.parameters.txt style.css icon.gif omicronlogo\_xxl.gif omicron.segments.txt**

### **Omicron Report**

#### **Summary**

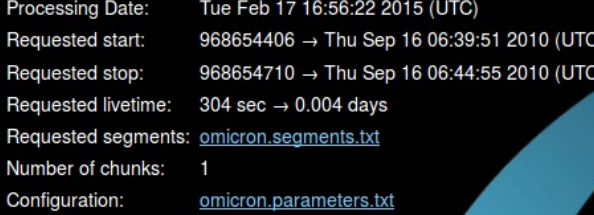

#### **Parameters**

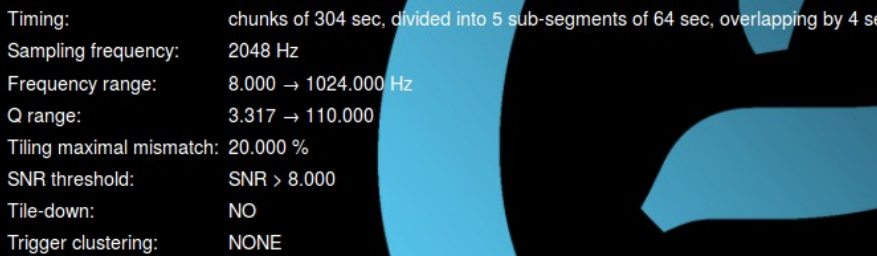

#### **Channel index**

#### **H1:LDAS-STRAIN**

#### **H1:LDAS-STRAIN**

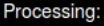

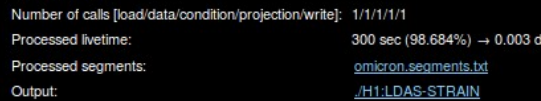

### Summary of the processing of H1:LDAS-STRAIN

# Map output

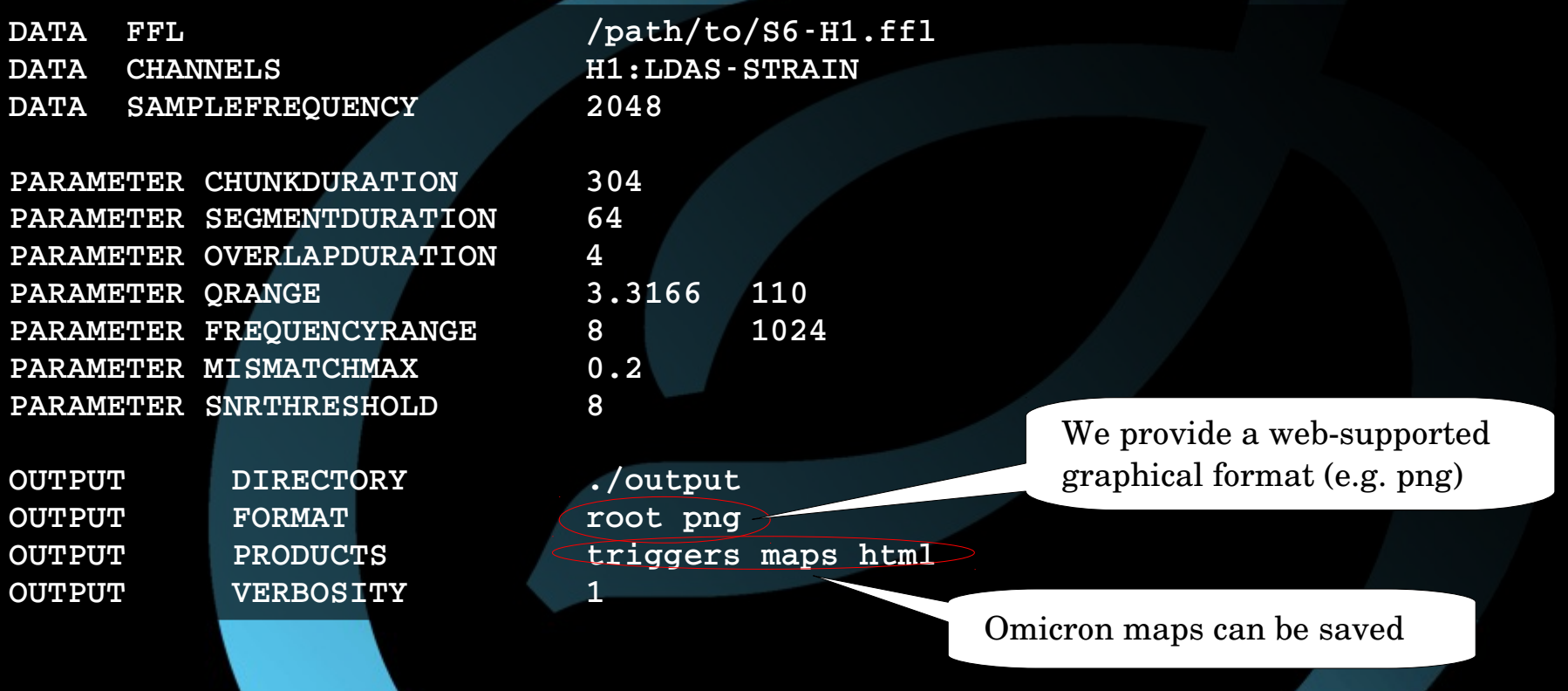

**\$ omicron 968654558 ./parameters.txt**

### **H1:LDAS-STRAIN**

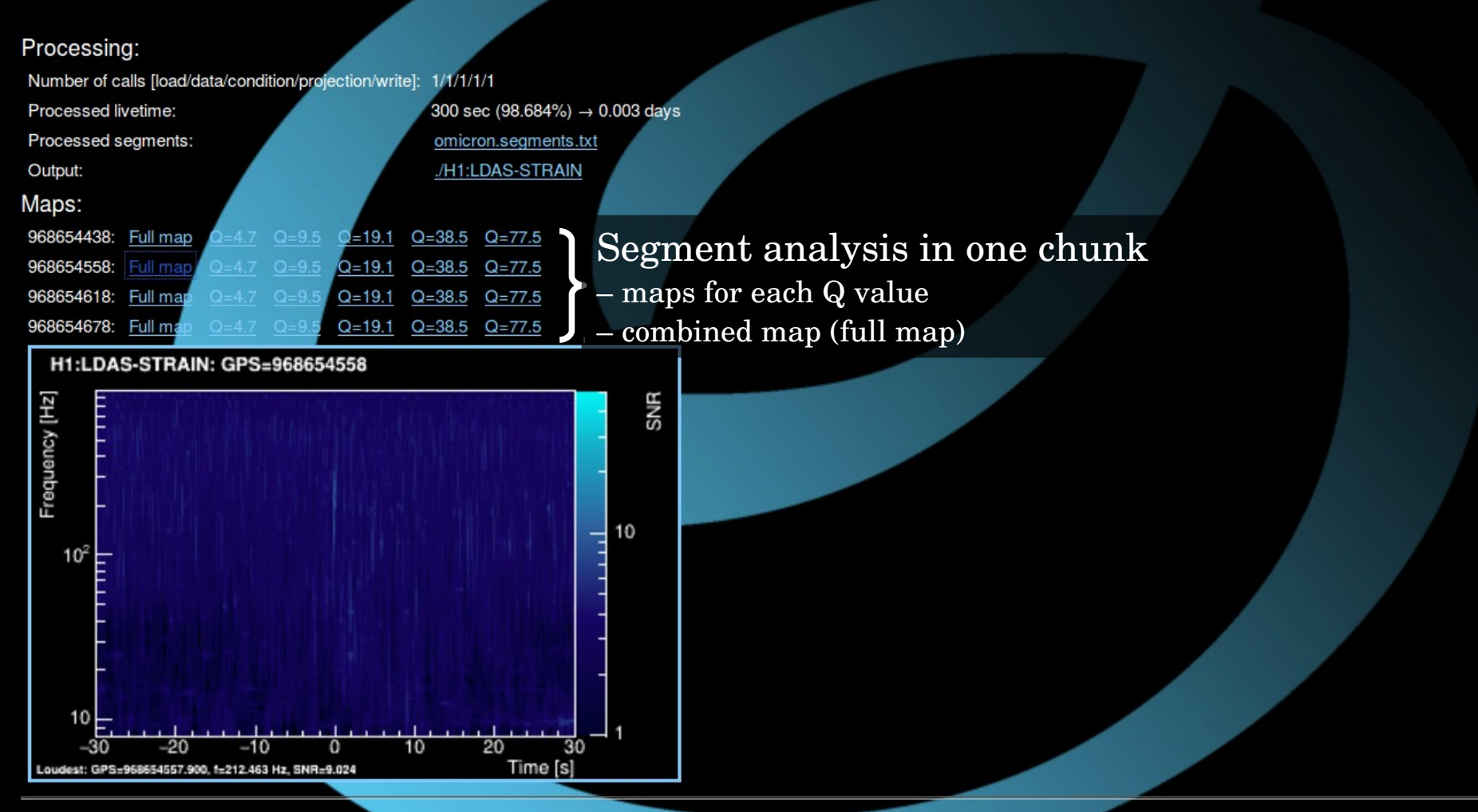

### Optimized configuration file (for maps)

![](_page_16_Figure_1.jpeg)

**\$ omicron 968654558 ./parameters.txt**

### Full map + Q projections

![](_page_17_Figure_1.jpeg)

### Q-planes decomposition

![](_page_18_Figure_1.jpeg)

### Channel scan

You can scan as many channels as you want (does it ring a bell?)

#### **DATA CHANNELS H1:LDASSTRAIN**

DATA CHANNELS H1:LSC-POB I H1:LSC-POB Q H1:LSC-POBS DC H1:LSC-PRC CTRL H1:LSC-REFL DC H1:LSC-REFL I H1:LSC-REFL Q DATA CHANNELS H0:PEM-BSC10 MAGX H0:PEM-BSC10 MAGY H0:PEM-BSC10 MAGZ

DATA CHANNELS H0:PEM-BSC2\_ACCX H0:PEM-BSC2\_ACCY H0:PEM-BSC3\_ACCX H0:PEM-BSC4\_ACCX H0:PEM-BSC4\_ACCY H0:PEM-BSC5\_ACCX DATA CHANNELS H1:ASC-WFS1\_QP H1:ASC-WFS1\_QY H1:ASC-WFS2\_IP H1:ASC-WFS2\_IY H1:ASC-WFS2\_QP H1:ASC-WFS2\_QY

### Things you should know

- This is faster than standard omega-scans.
- Other available products: PSD (psd), ASD (asd), raw time-series (timeseries)
- Up-sampling is not possible
- Input GPS times must be integer
- single frequency range  $\rightarrow$  multiple Omicron runs to explore all frequencies
- Omicron triggers are continuously produced at the sites (in \$OMICRON\_TRIGGERS)